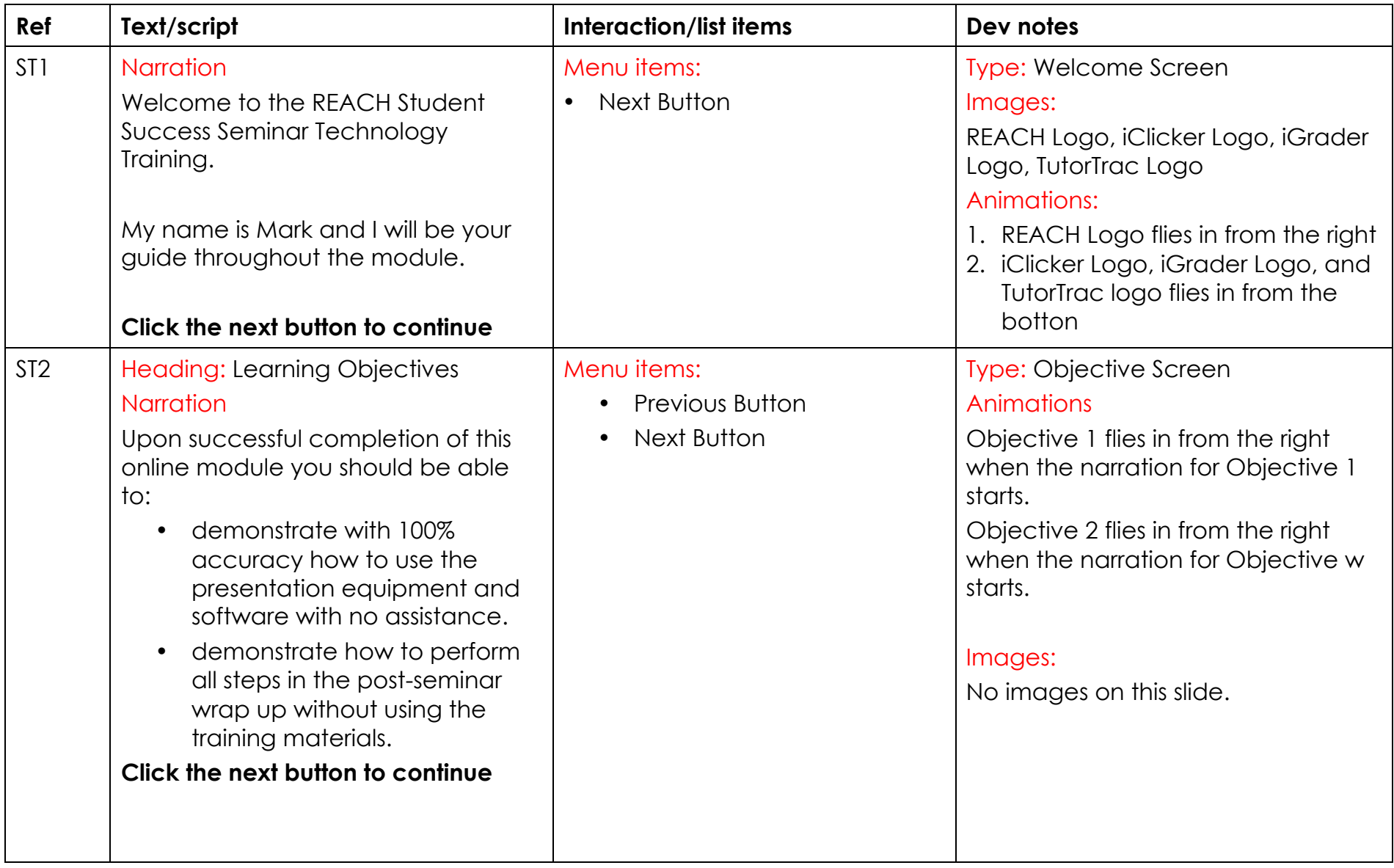

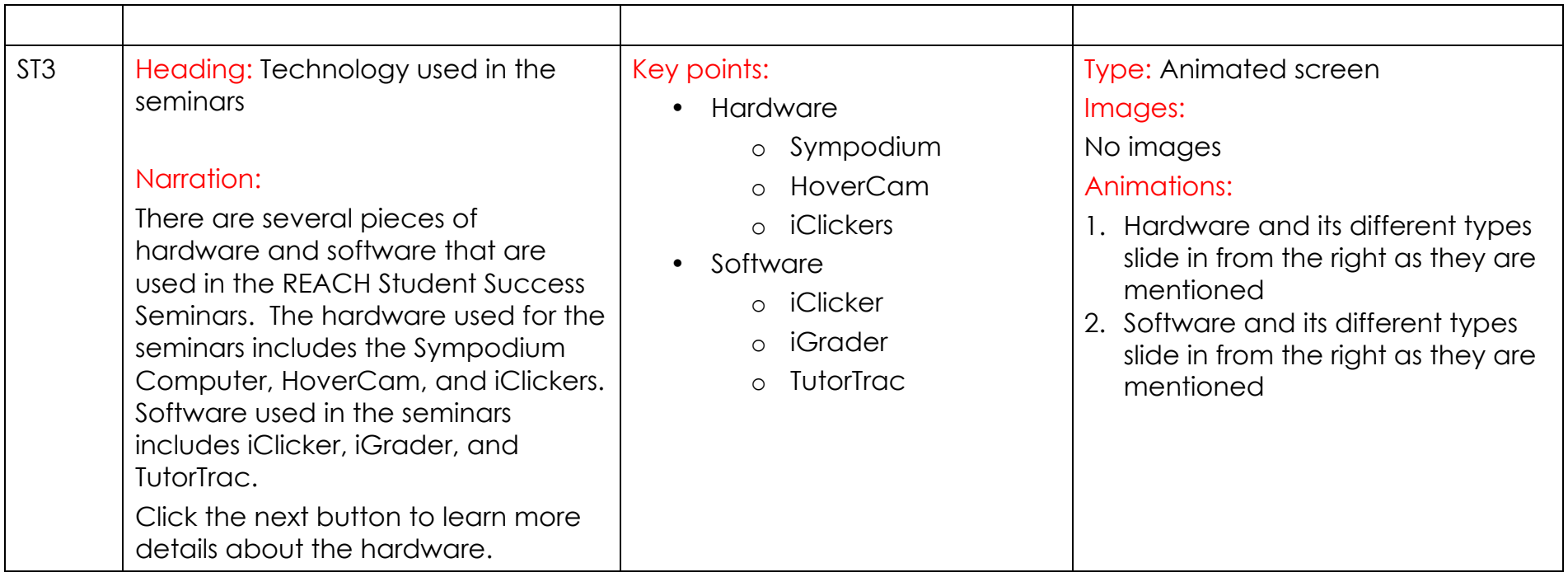

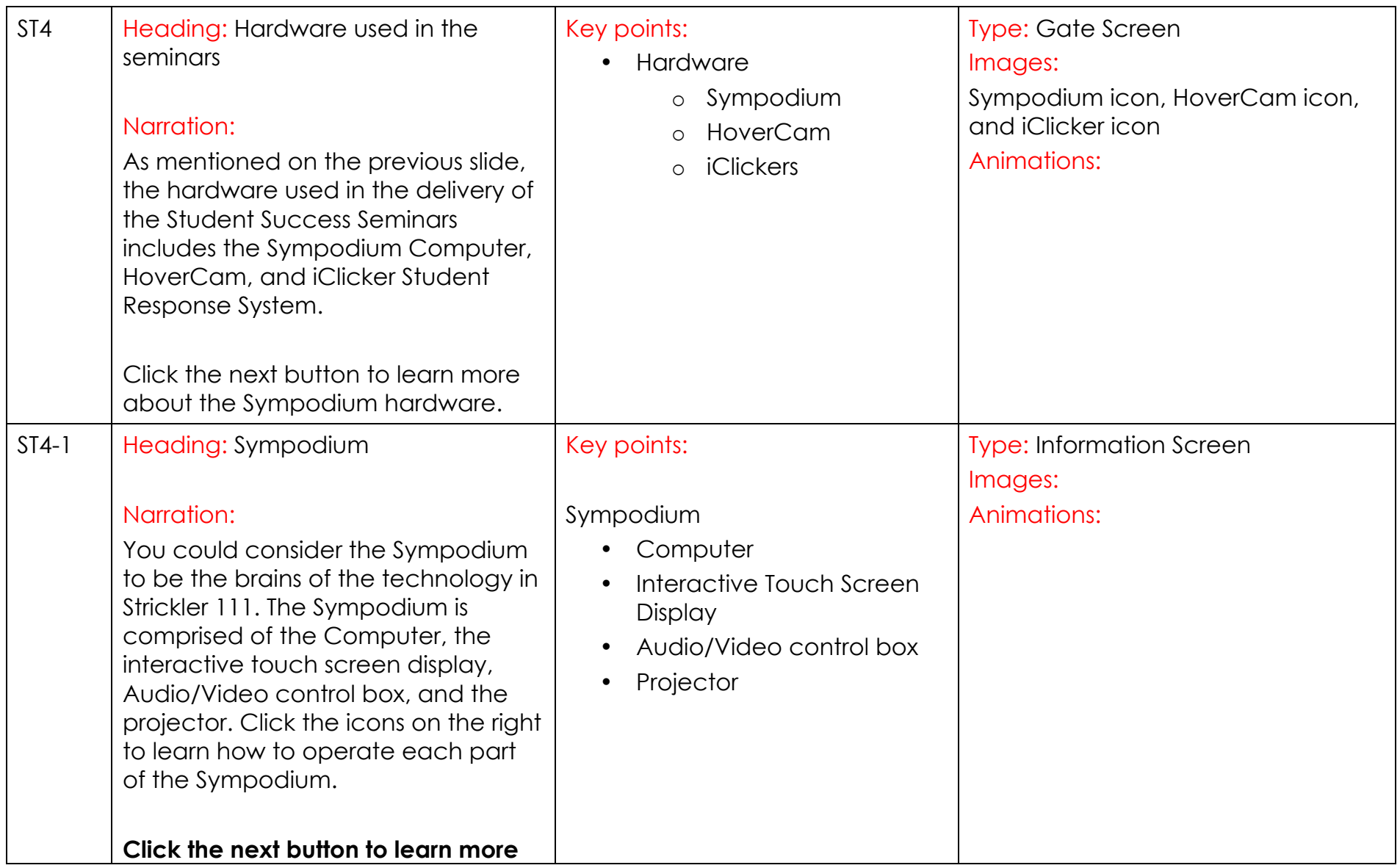

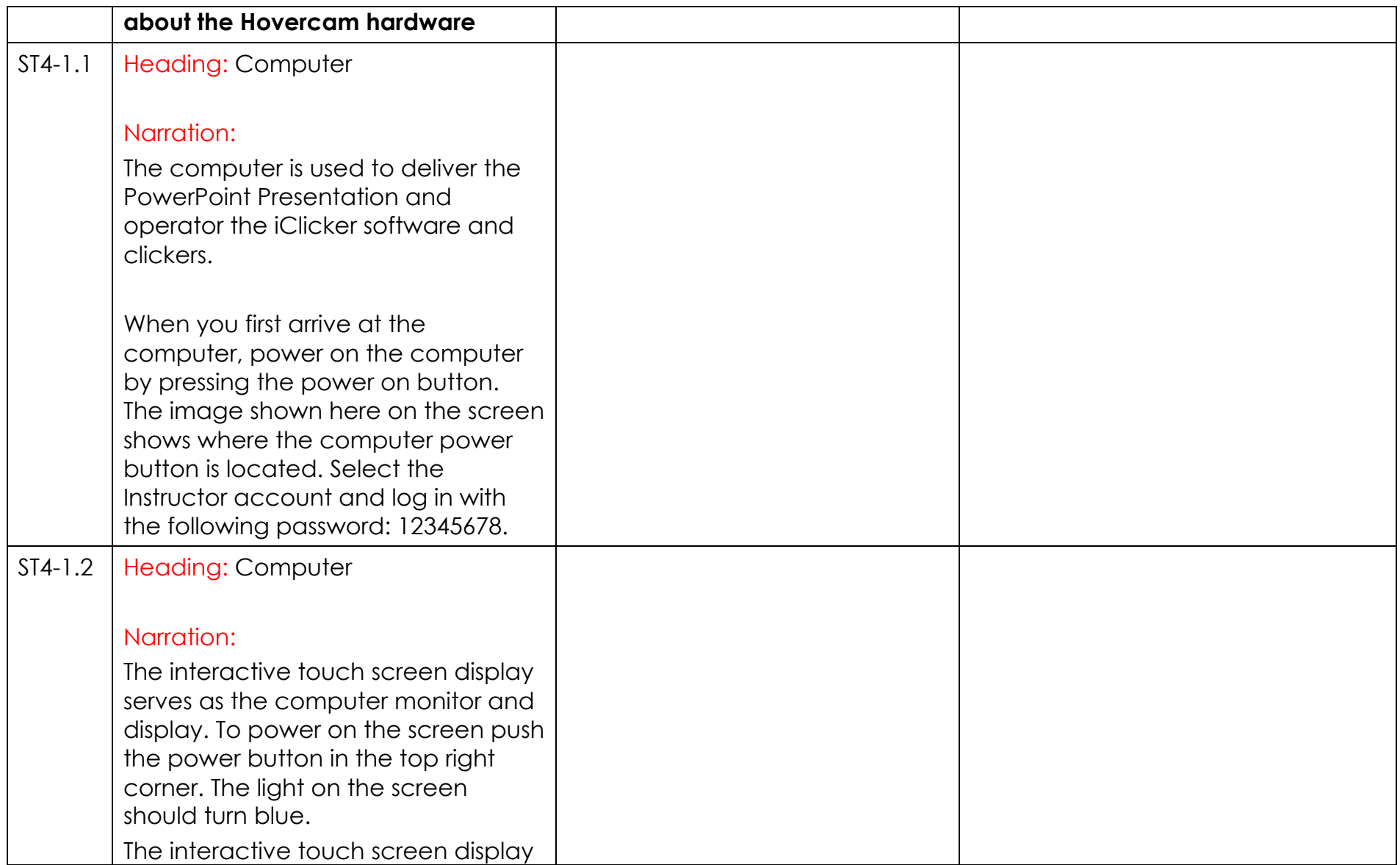

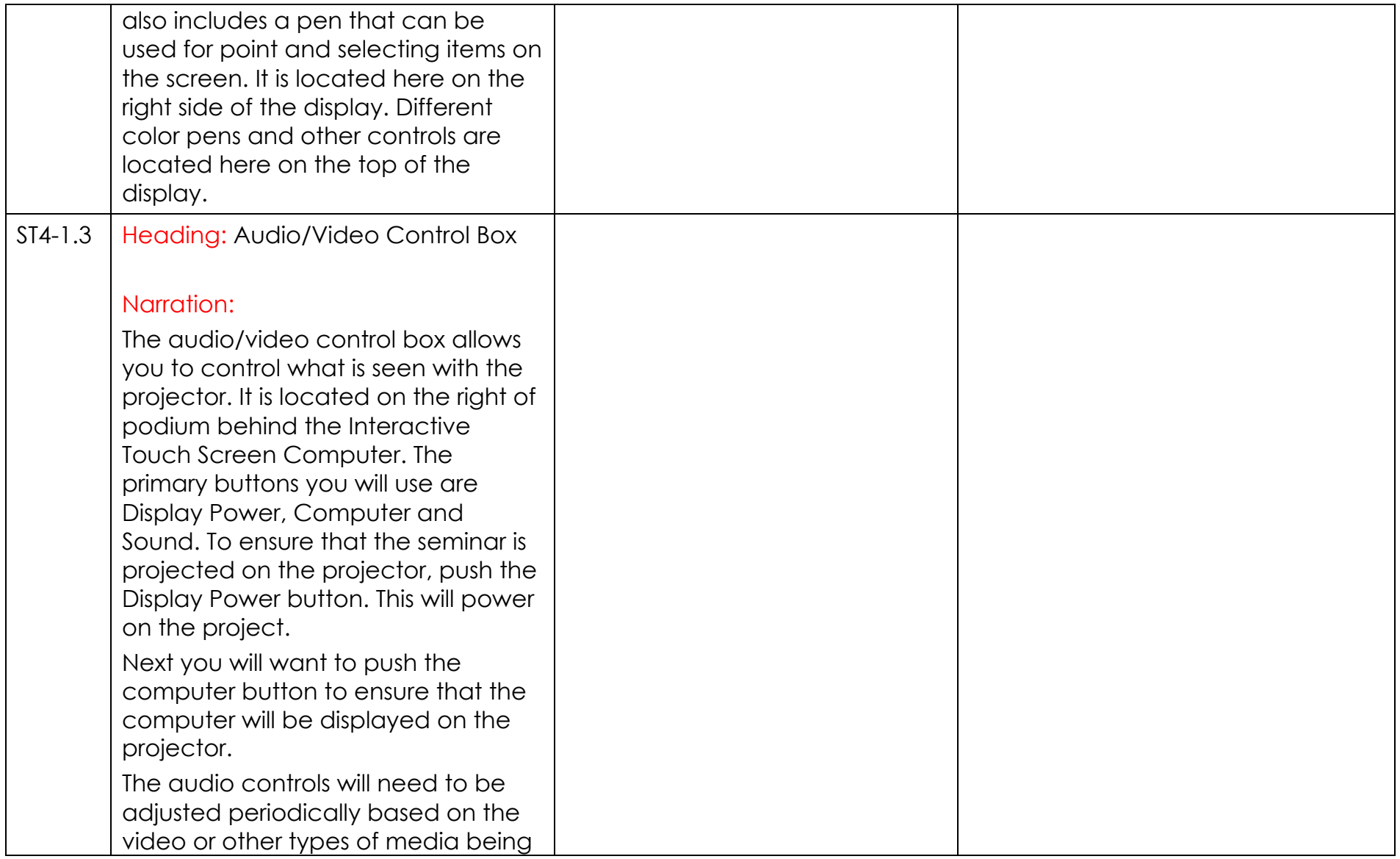

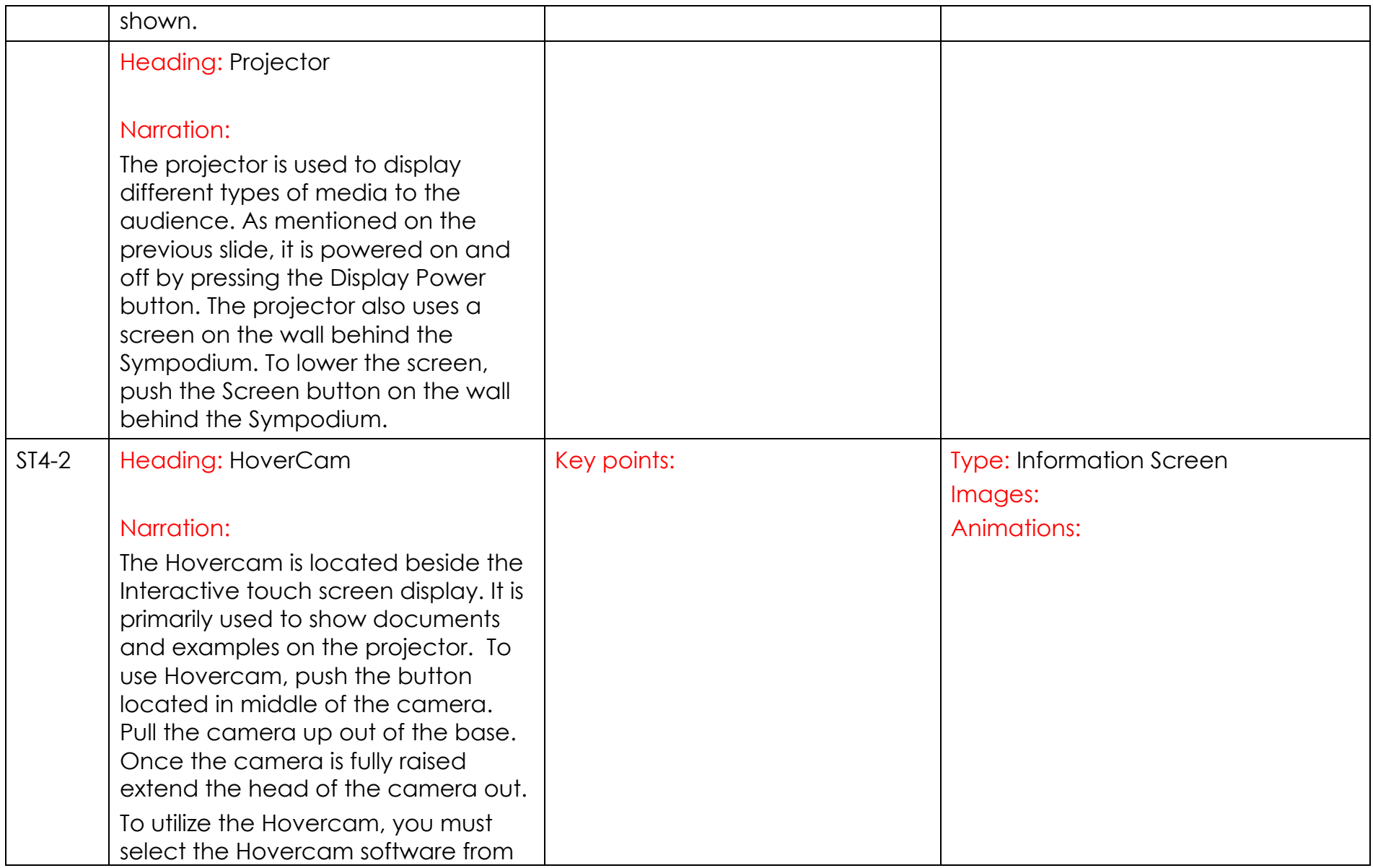

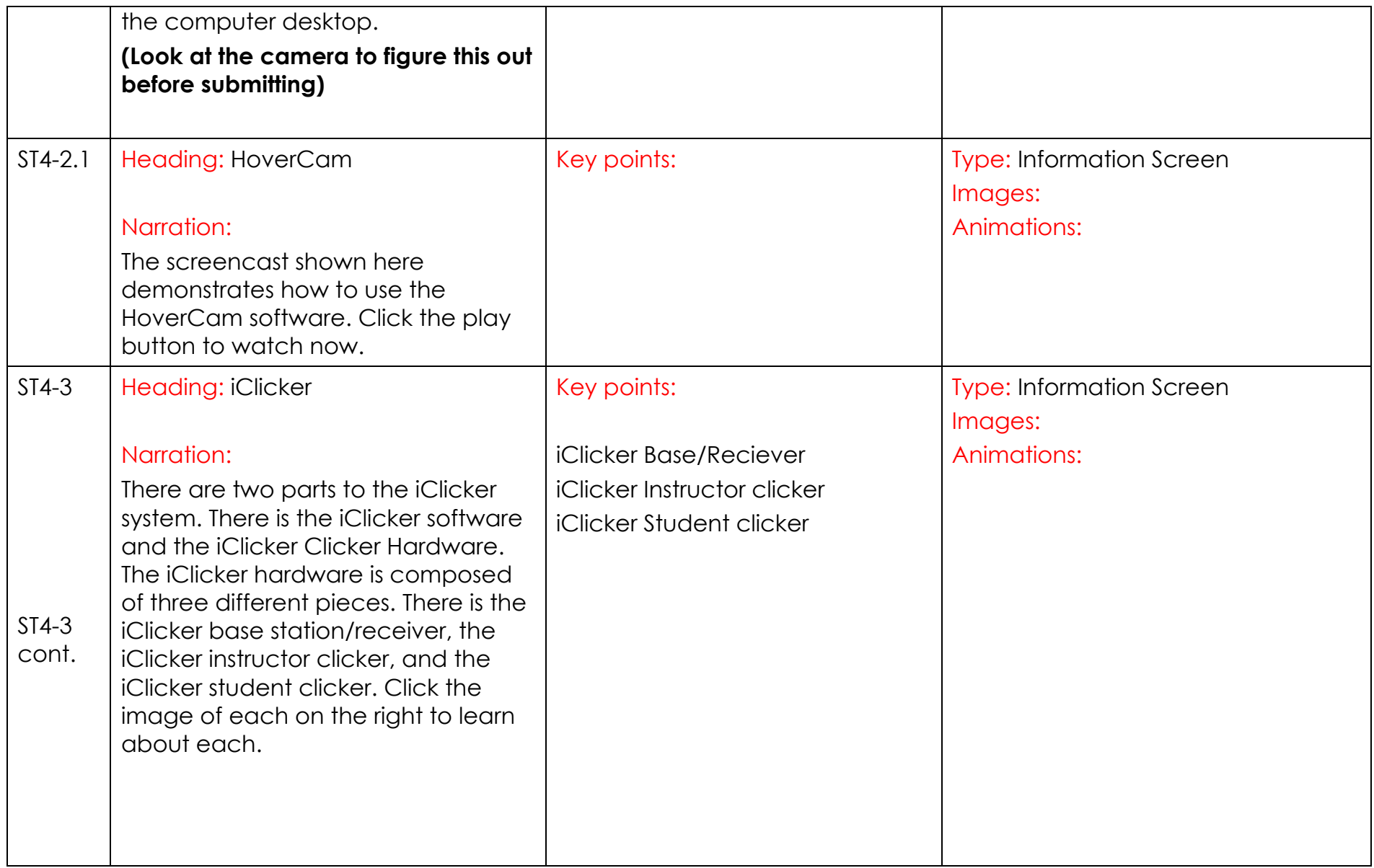

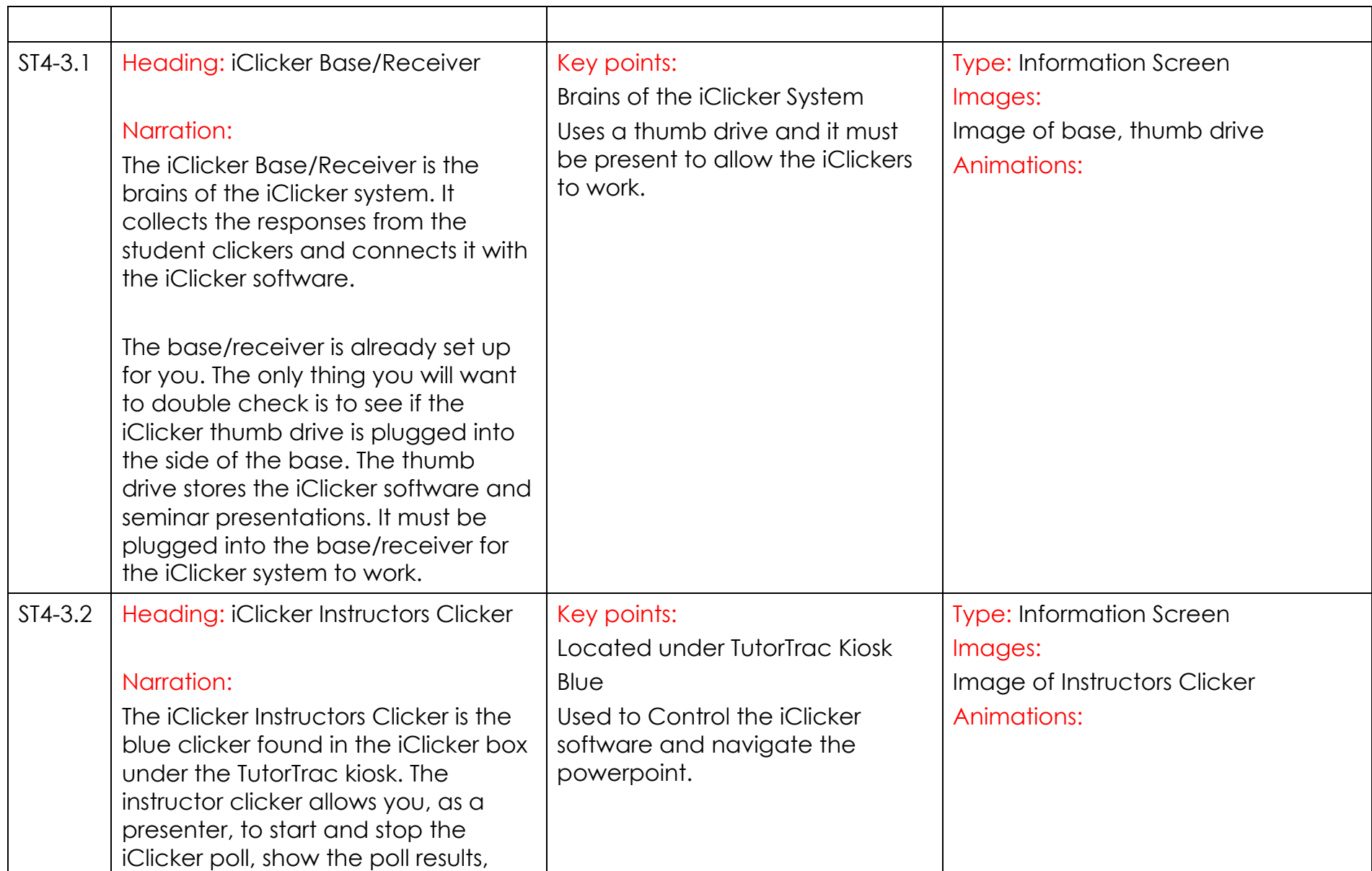

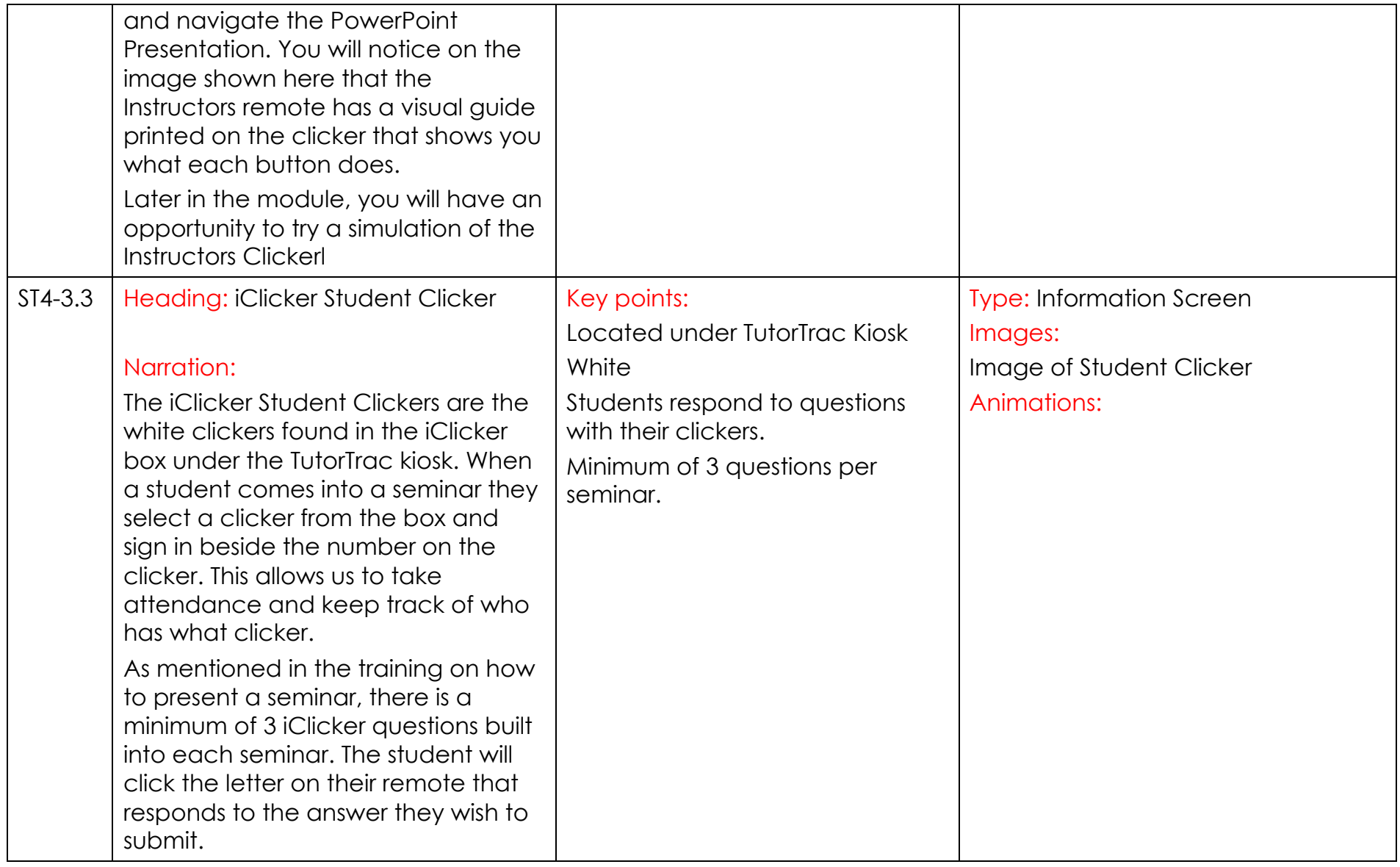

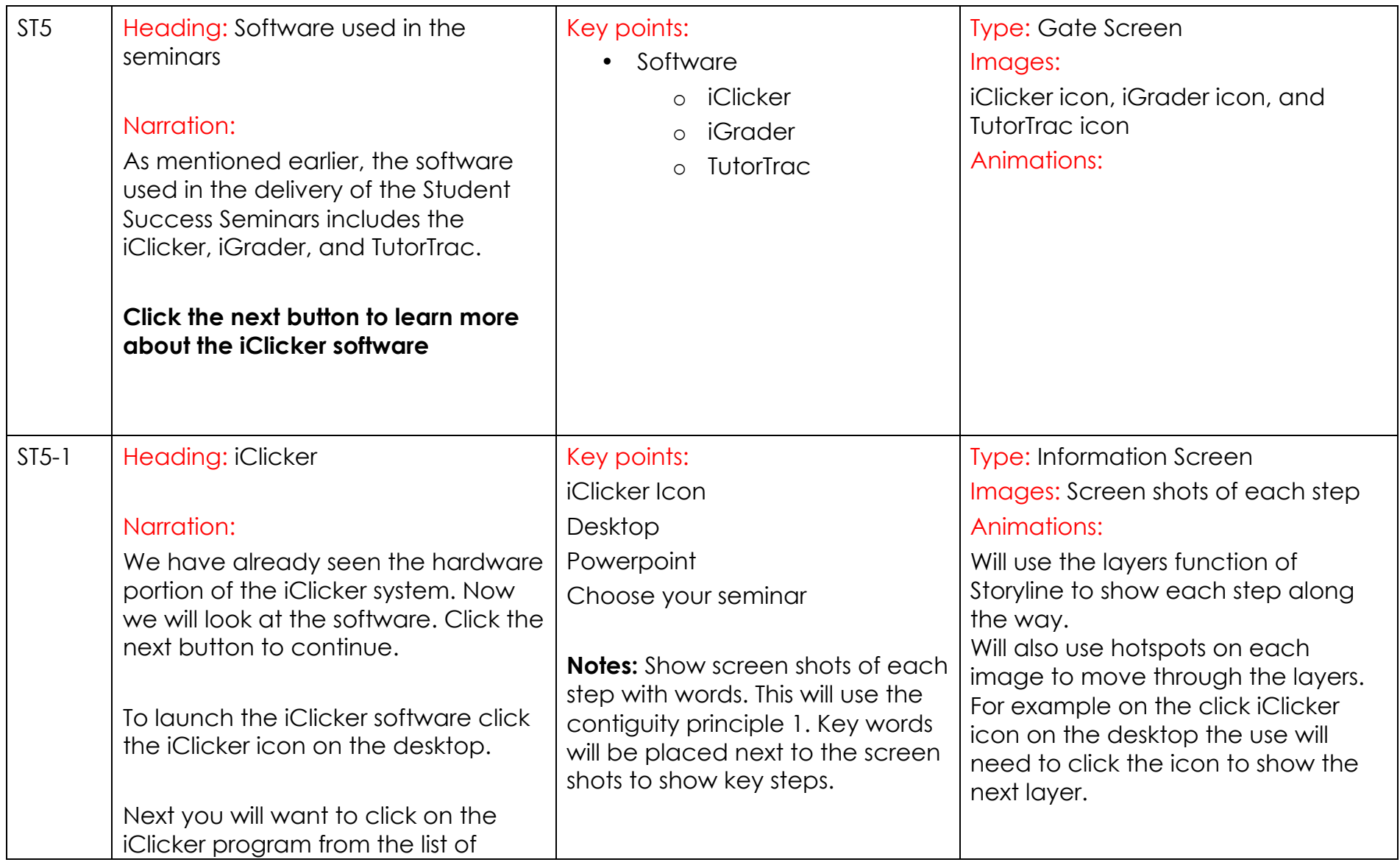

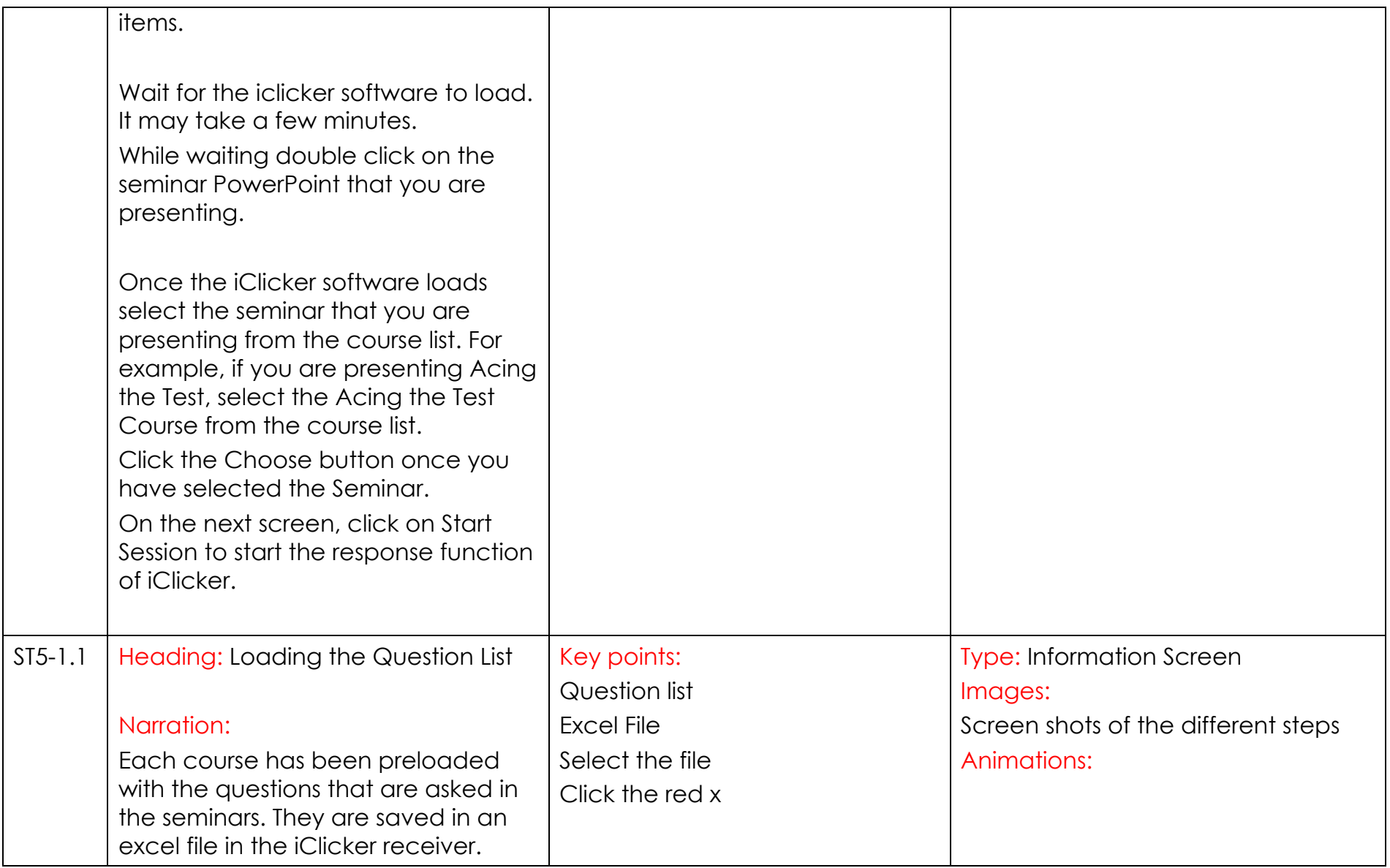

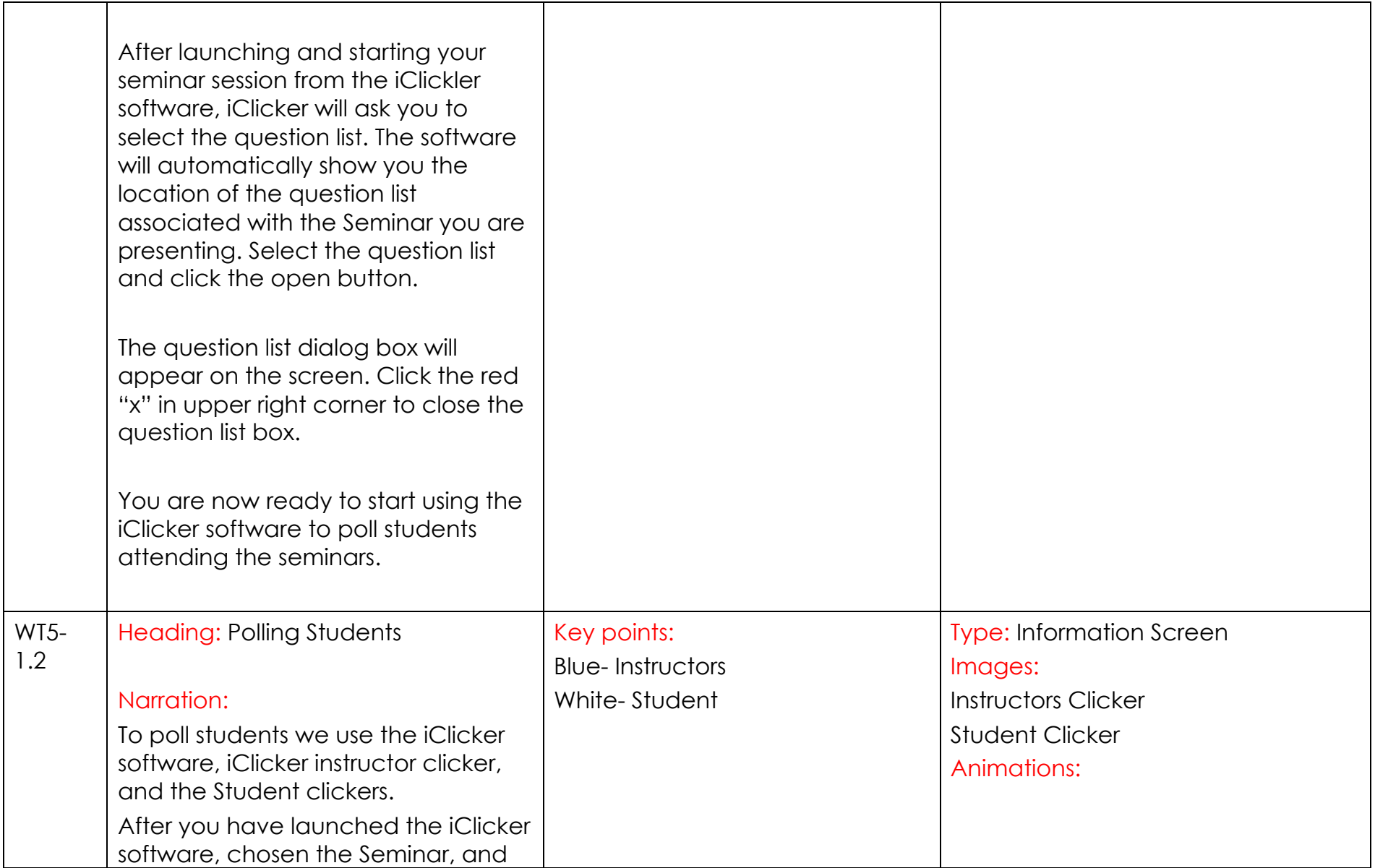

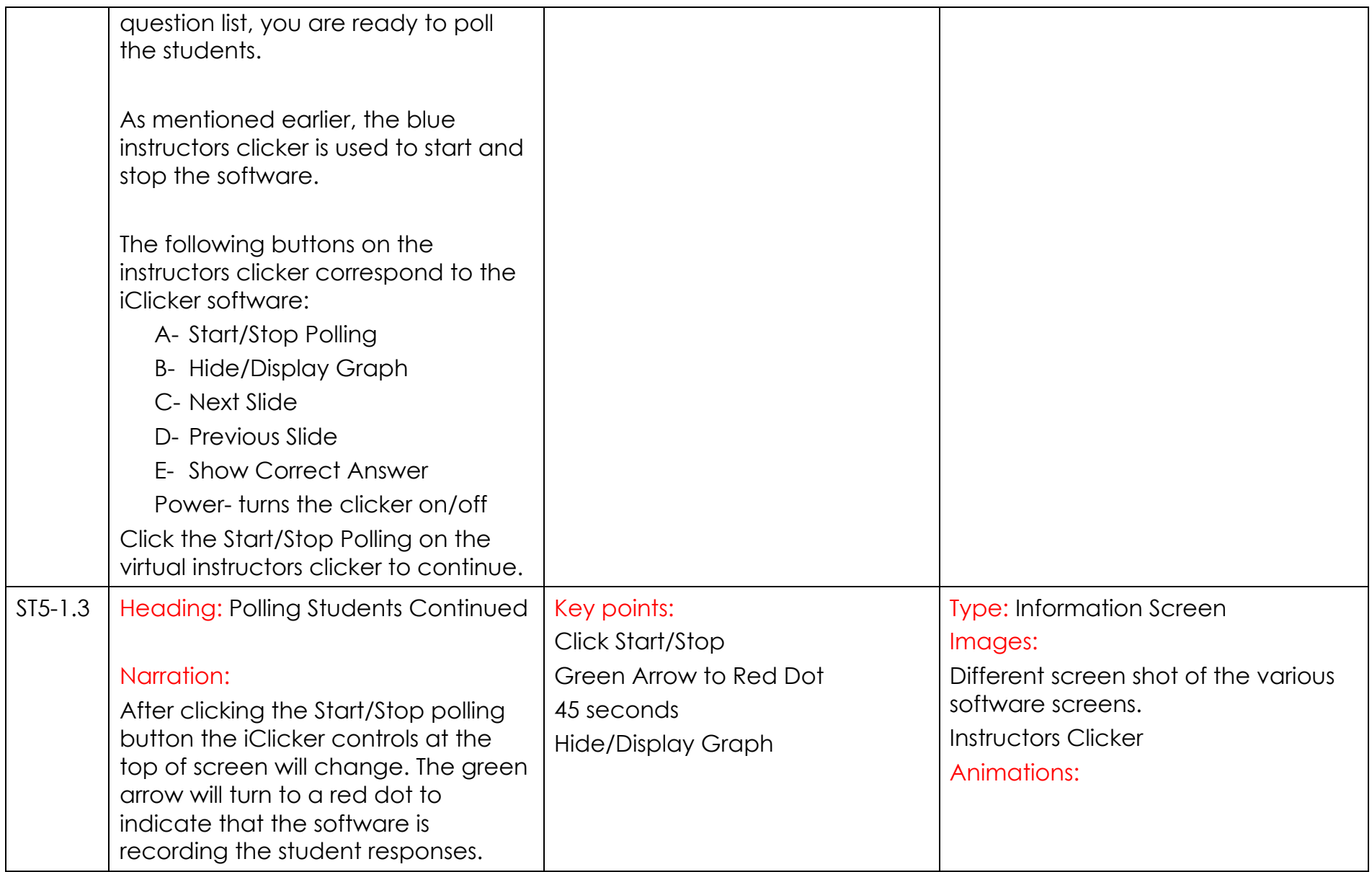

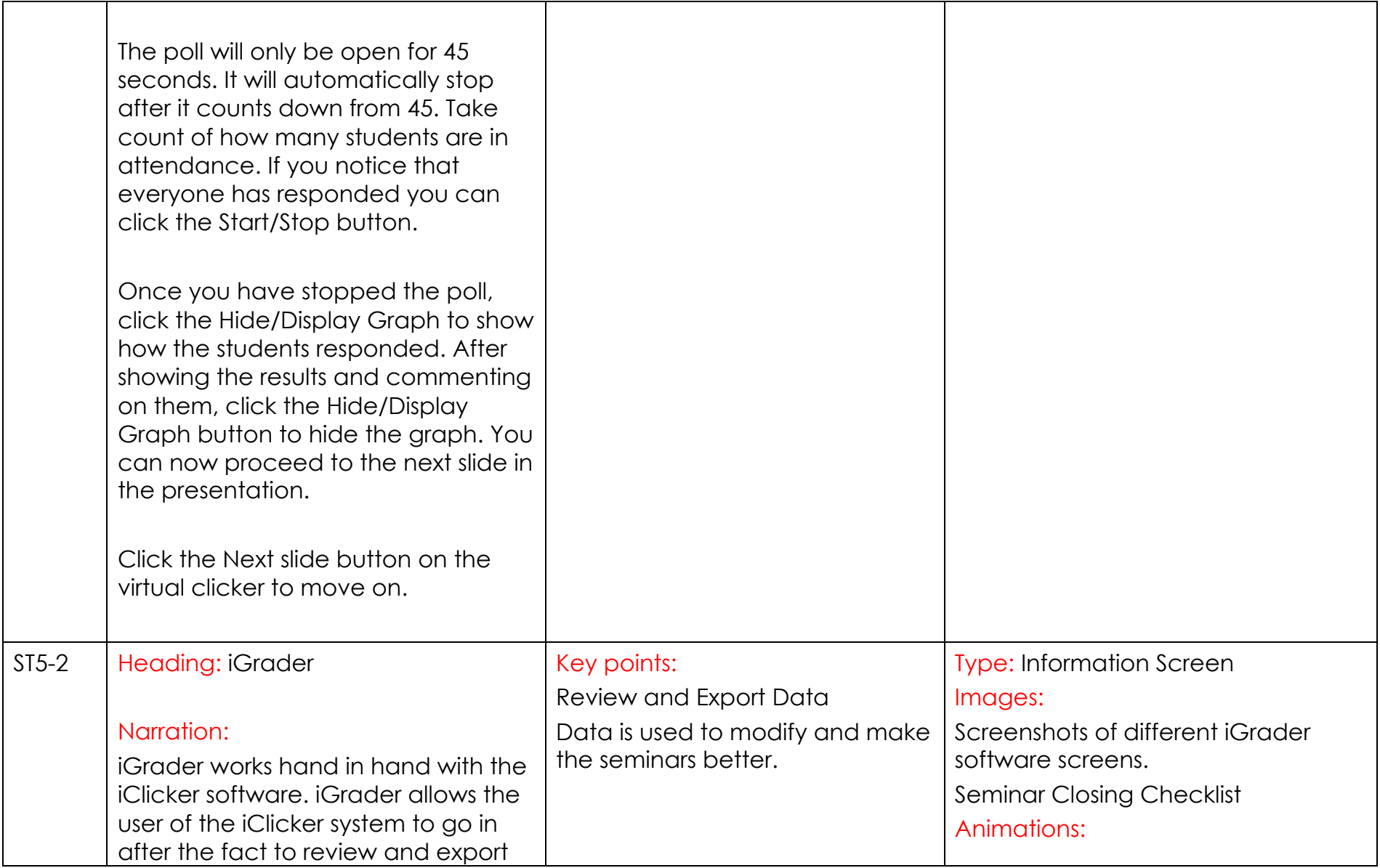

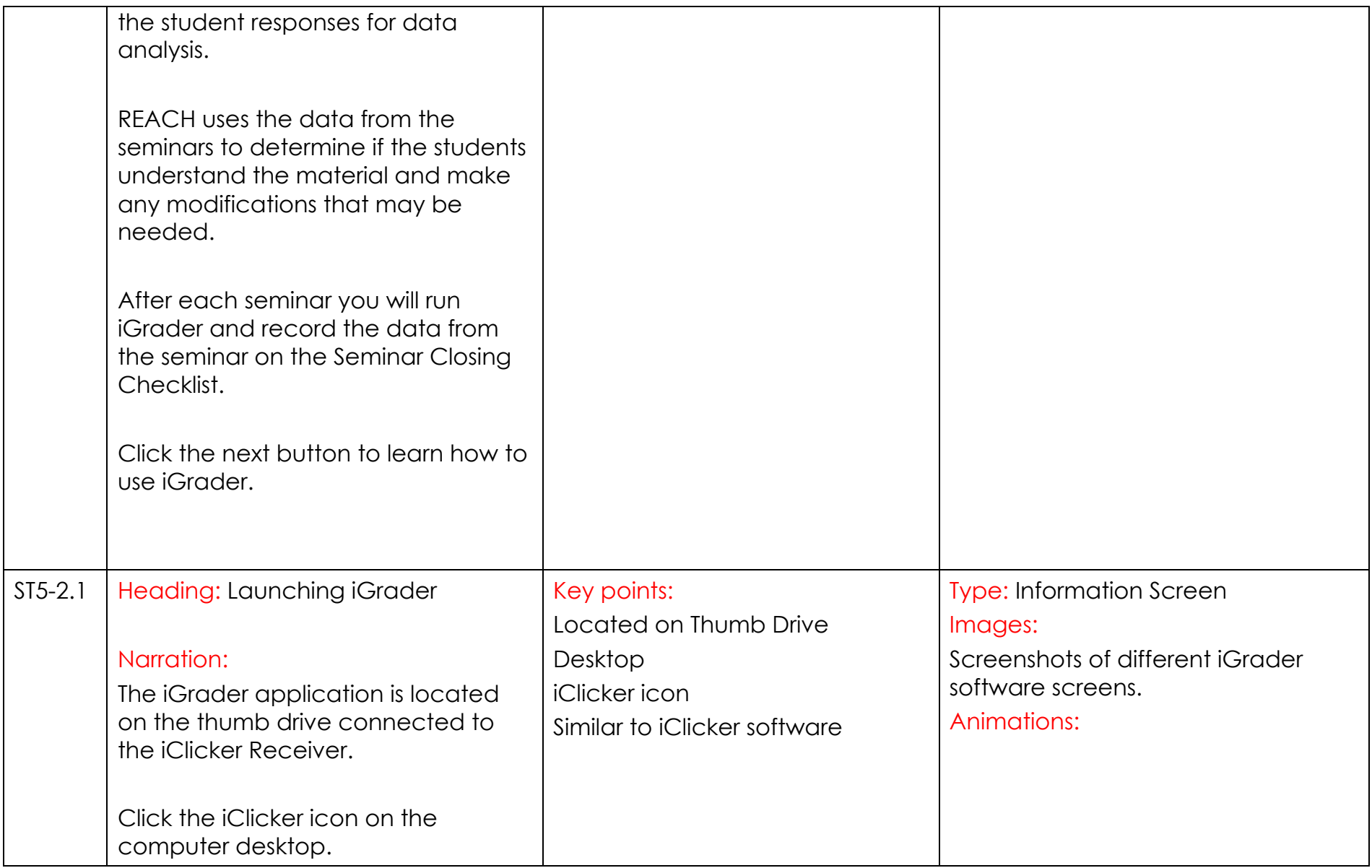

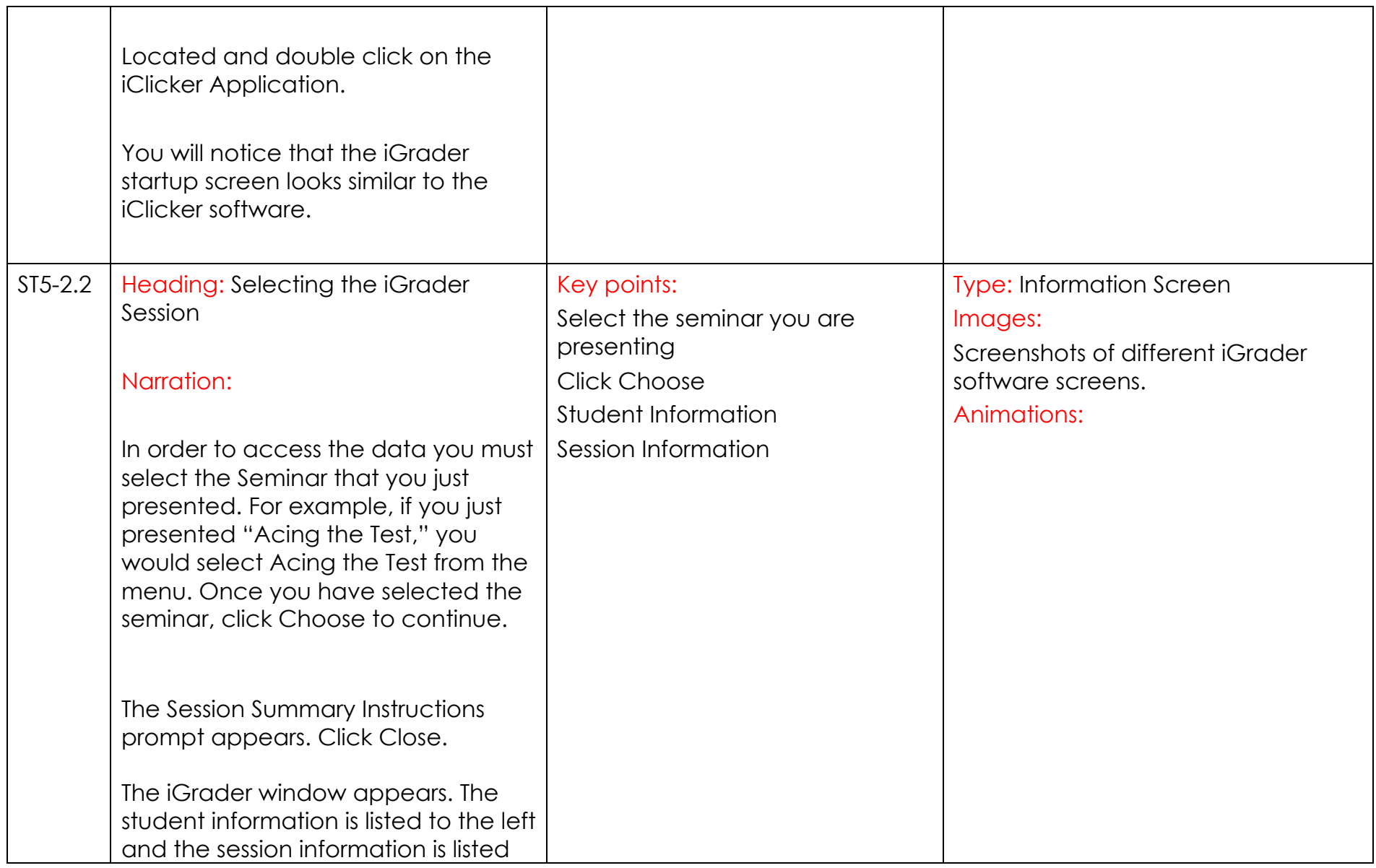

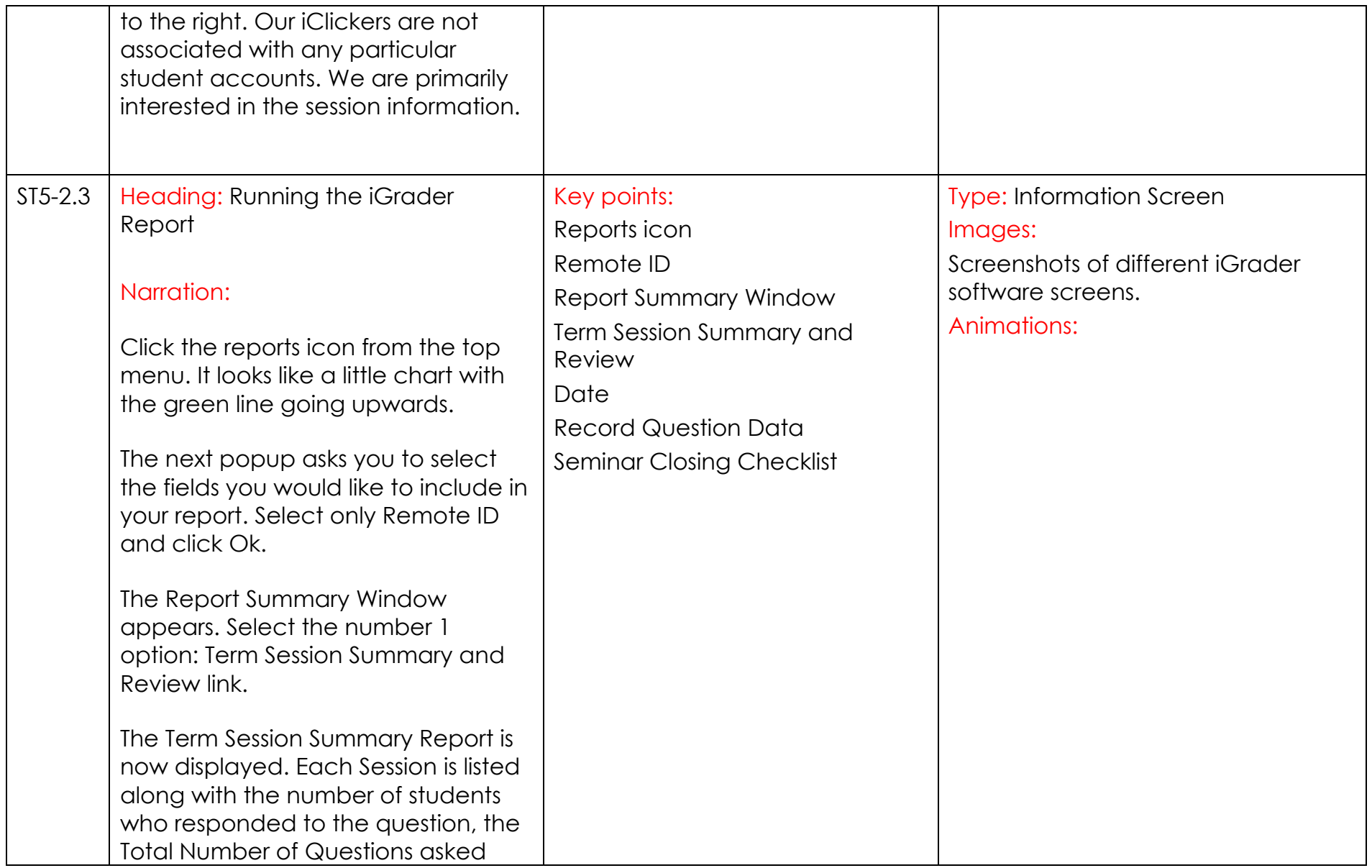

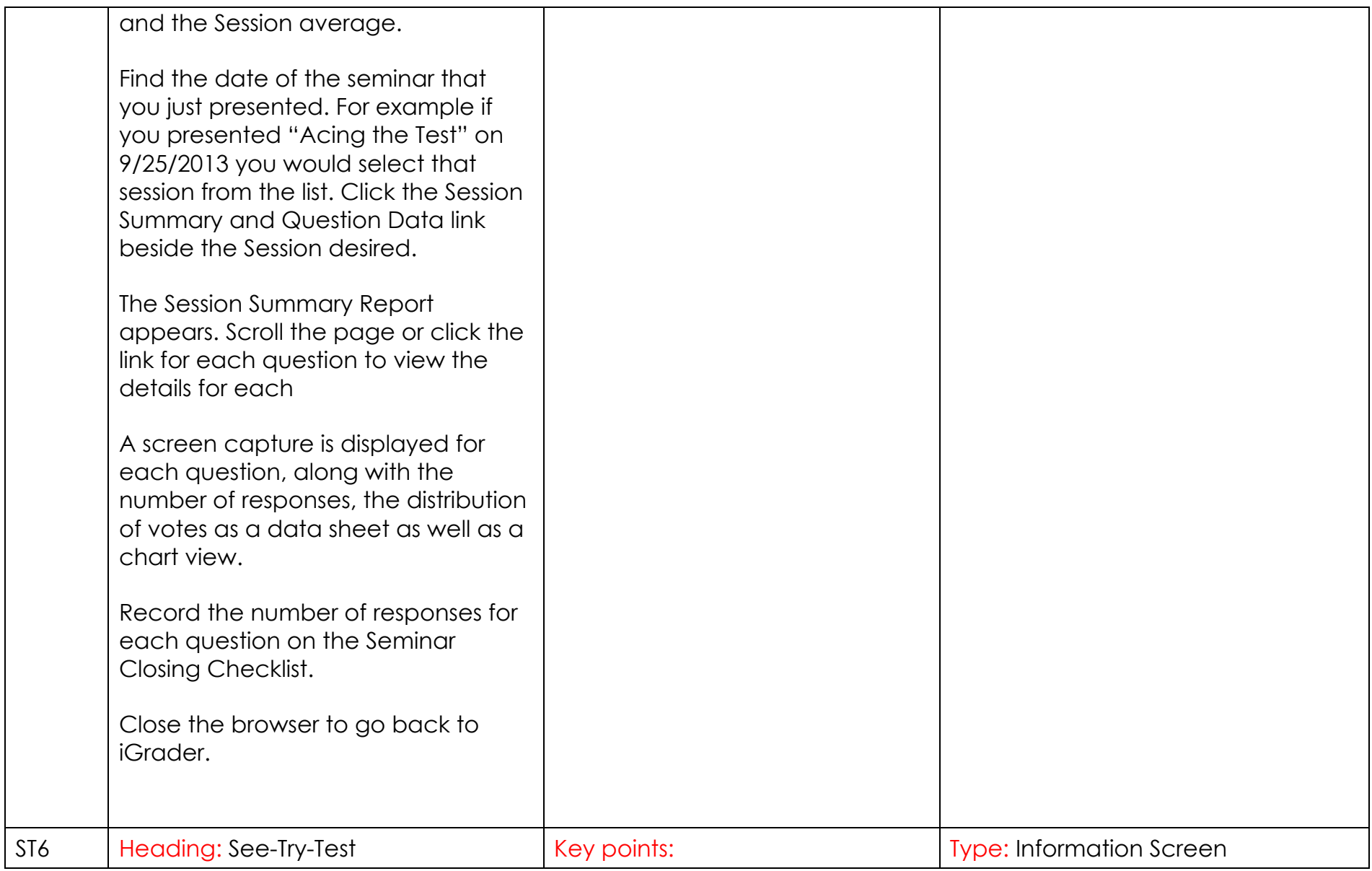

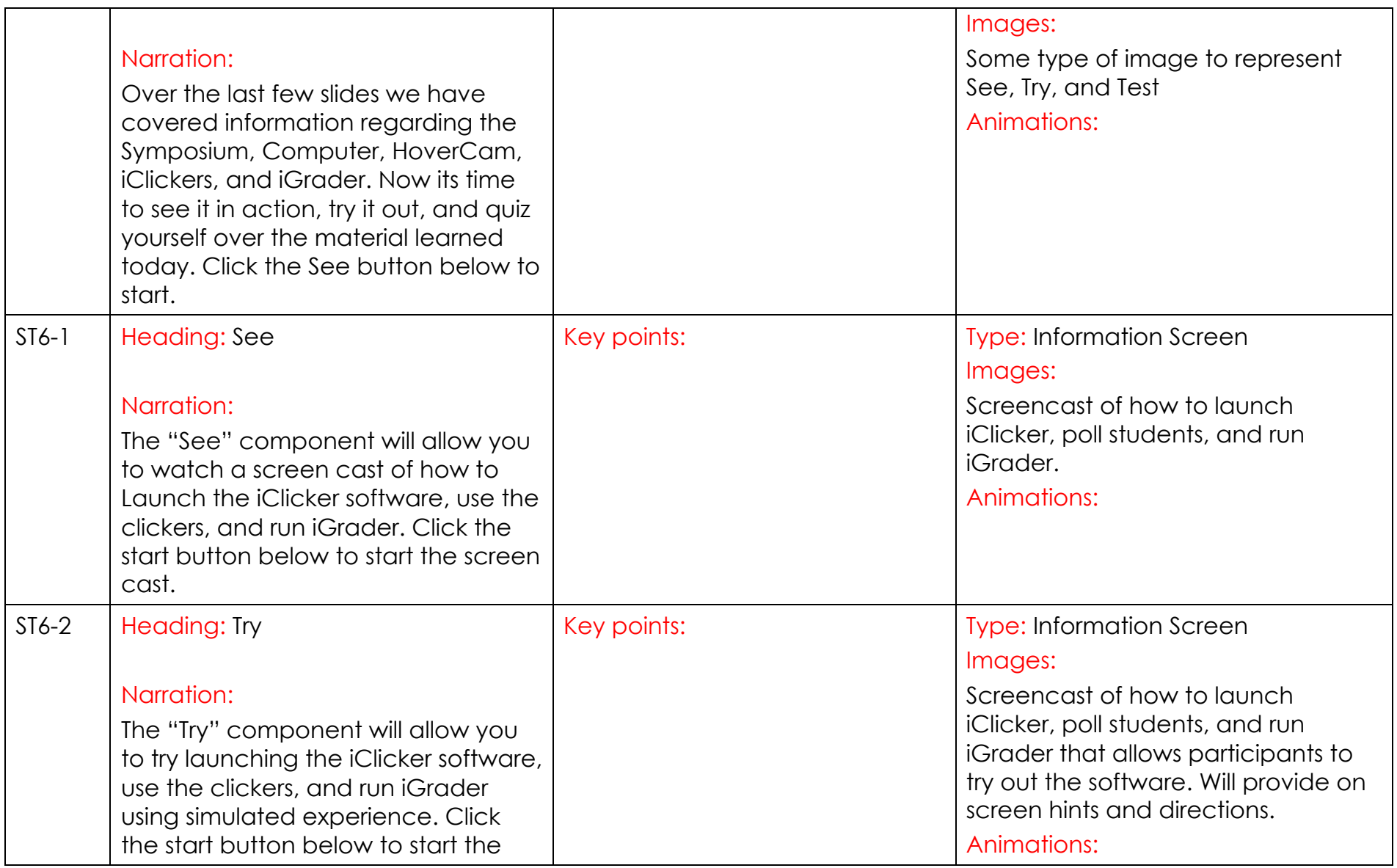

![](_page_19_Picture_77.jpeg)